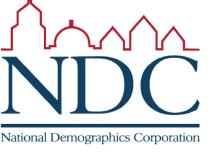

# City of Sunnyvale Introduction to Redistricting Tools

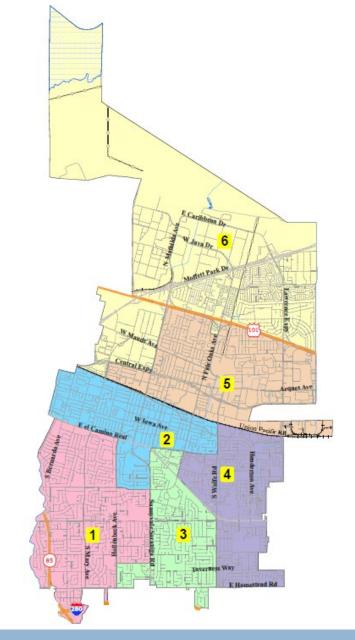

## Public Mapping and Map Review Tools

- Different tools for different purposes
- Different tools for different levels of technical skill and interest
  - Simple "review draft maps" tool
  - Easy-to-use "Draw your neighborhood" tool
  - Paper- and Excel-based simple "Draw a draft map" tools
  - Powerful, data-rich "Draw a draft map" tool

Whether you use the powerful (but complicated) online mapping tool, Excel, the paper kit, or just draw on a napkin, we welcome your maps!

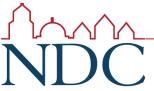

### Story Map

- □ Easy to use "story" of demographic and other data
  - Similar to PowerPoint, but interactive
  - Used to identify "communities of interest"
  - Sample map from Goleta

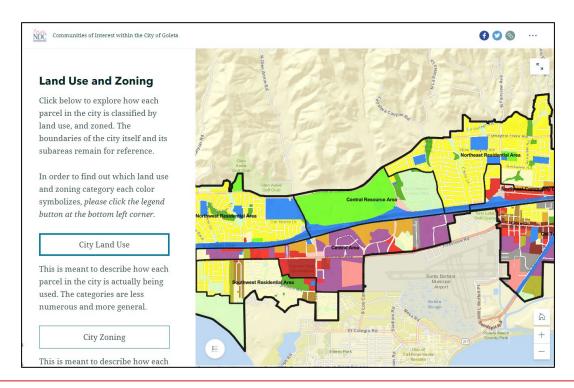

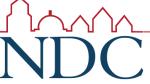

### Simple Map Review Tool

#### Online Interactive Review Map

- ESRI's "ArcGIS Online" similar to Google Maps in ease of use
- Used to review, analyze and compare maps, not to create them
- Includes overlays of "community of interest" and other data

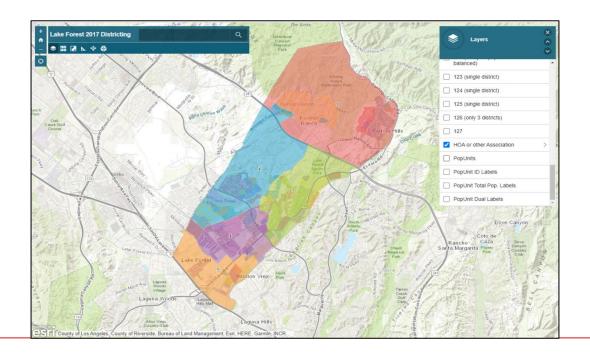

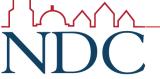

## Simple Map Drawing Tool

#### Paper "Public Participation Kit"

- For those without internet access or who prefer paper
- Total Population Counts only no demographic numbers

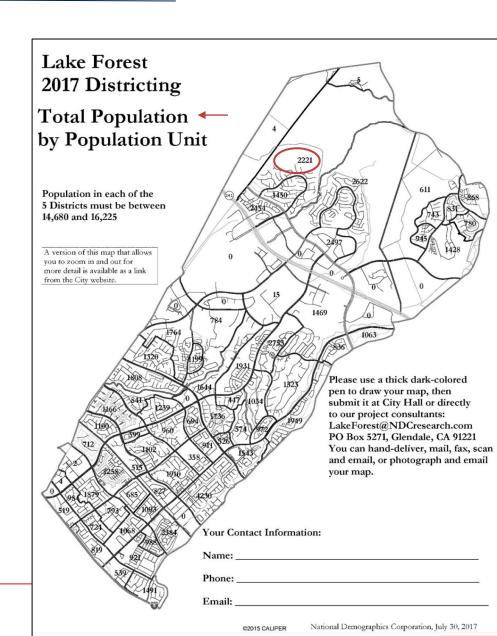

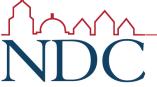

### Simple Map Drawing Tool + Excel Supplement

#### "Public Participation Kit"

 For those who know Excel and do not wish to use online tools

Lake Forest 5-district Kit ENG.xlsx

- Adds CVAP data
- Excel does the math

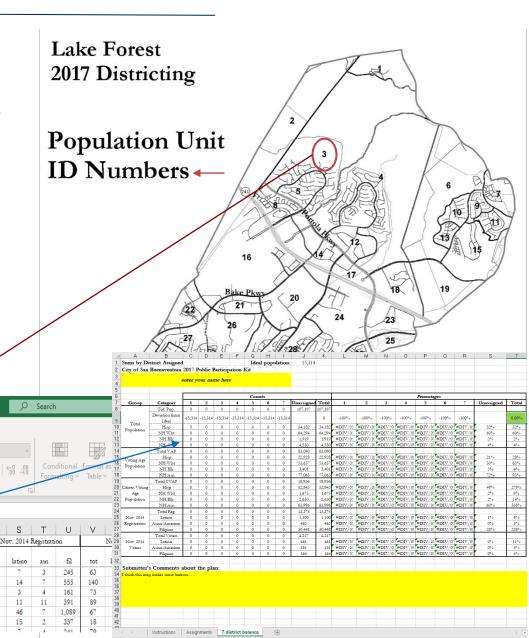

### **DistrictR**

#### "Draw Your Community of Interest" focus

- Also includes simple district-mapping tool
- Only available in English
- Similar external options: Representable.org, DrawMyCACommunity.org

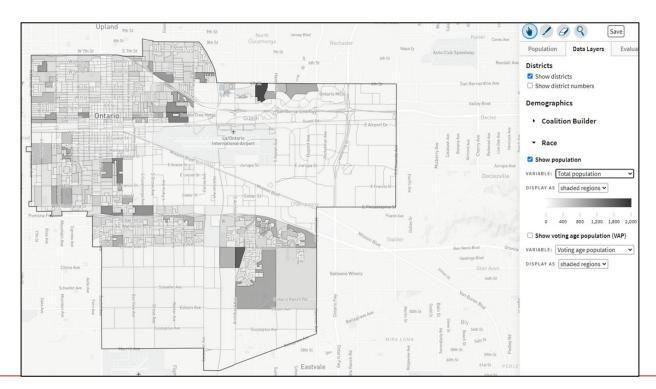

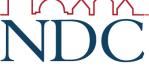

### Caliper's "Maptitude Online Redistricting"

#### Full Database, Powerful Online Mapping Tool

- Powerful, common, data-rich online tool
- Six language options: English, Spanish, Portuguese, Vietnamese, Mandarin and Korean
- Quick Start Guide

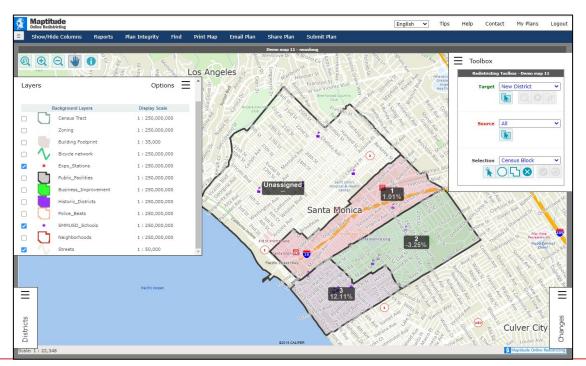

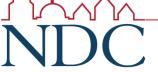

### Public Hearing & Discussion

Any questions about the mapping tools?

#### SECOND PUBLIC HEARING

Review feedback from Communities of Interest Worshop Discussion, then Action:

Vote on areas that meet each AB 849 definition:

- "neighborhoods"
- "communities of interest . . . that should be included within a single district for purposes of its effective and fair representation."

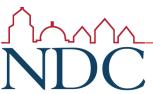